## NEMSIS Report Elements

- Total number of Calls received by 911 Agencies in NJ by County: Variables=eScene.21, eTime.03
- Call Types with less than 100 calls per month in October, 2017: Variables= eDispatch.01, eTime.03
- Call Types by County for October, 2017: Variables= eDispatch.01, eTime.03, eScene.21
- Response Times (minutes, seconds) by County :
	- Mean
	- Standard Deviation
	- Median
	- 90<sup>th</sup> Percentile

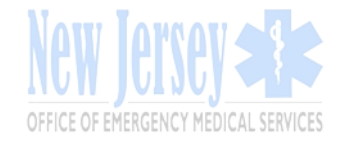

## Record Exclusion Criteria

- The following records types have been excluded from the reports:
	- Missing/Blanks: Any variable with missing or blanks.
	- Dates: Any events not occurring October 1 through October 31, 2017.
	- Records: Any record missing key elements such as incident date.
	- Incident types: The following incidents types reported by dispatch as they do not represent pre-hospital emergency direct patient care (eDispatch.01):
		- Transfer/Interfacility/Palliative care
		- No Other Appropriate Choice
		- **Standby**
		- Carbon Monoxide/hazmat/Inhalation/CBRN
		- Well Person Check
		- Fire
		- Industrial accident/Inaccessible incident/Other Entrapments (non-vehicle)
- Z-Assist other Agency
- Healthcare Professional/Admission
- Medical transport
- Medevac/HEMS Transport

- Missing, or blank Counties: County fields containing two or more names have been combined into one, e.g. Atlantic and Atlantic County were combined to Atlantic (eScene.21)(County names).
- Non-emergency calls: Agencies designated as non-emergency transport.
- Response time: Outliers defined as less than and equal to zero and greater than 60 minutes as being determined to be statistically likely to be incorrect (2 standard deviations).
- Duplicate records: Any dates/times and agency names that are repeated have been identified using Proc Sort (nodupkey option) in SAS. Variables considered were dAgency.03, eScene.21, eDispatch.01, eTimes.03 (Incident\_Unit\_Notified\_By\_Dispatch) and eTimes.06 (Incident Unit Arrived On Scene Date Time).
- Call Types: Categories with fewer than 100 complaints were made have been combined into category "Other."

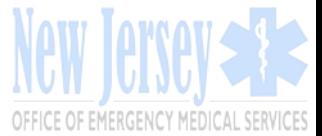

## 90th Percentile Methodology

- Suppose, there is data for 10 values (sorted from lowest to highest) n=10
	- E.g. 10,12,14,18,20,23,27,29,31,35
- Average (Mean) =  $(10+12+14+18+20+23+27+29+31+35)/10 = 21.9$
- Median is the middle value (50<sup>th</sup> Percentile): Since there is an even number, the average of 20+23/2 = 21.5 is taken
- 90<sup>th</sup> Percentile=10\*0.9 = 9 (since this is a whole number, the average of 9<sup>th</sup> and 10<sup>th</sup> value in the data is taken)
- Look for the 9<sup>th</sup> value in the data, it is 31. Since the answer is 9 (a whole number for the 90<sup>th</sup> percentile) the average of 9<sup>th</sup> and 10<sup>th</sup> value is taken, which is 31+35/2=33
	- 33 is the 90<sup>th</sup> Percentile
- If the 90<sup>th</sup> percentile is not a whole number, the number is rounded up.

Example:

- There were 2,932 calls for Atlantic County in Oct, 2017
- 90<sup>th</sup> Percentile is 2,932\*0.9=2,638.8, since the number is in decimals, it is rounded up to 2,639
- If the Atlantic county has a response time of 13 minutes and 20 seconds at 2,639<sup>th</sup> call, that would be the 90<sup>th</sup> percentile (13:20 secs)
- Response time is calculated by subtracting (eTime.06-eTime.03).